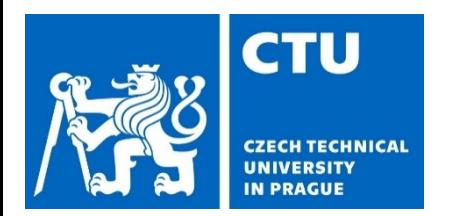

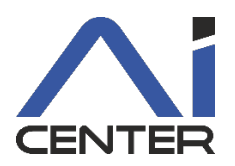

# **Paralelní a distribuované výpočty (B4B36PDV)**

### **Jakub Mareček,** Michal Jakob

jakub.marecek@fel.cvut.cz

Artificial Intelligence Center Department of Computer Science Faculty of Electrical Engineering Czech Technical University in Prague

# **Paralelní a distribuované výpočty**

- 1 stroj, vícero jader, hierarchie vyrovnávacích pamětí, sdílená paměť,
- 1 program, použití synchronizačních primitiv, datové struktury
- OpenMP, C++23, SYCL, Go, Rust

### Programování v<br>Extribuování Paralelní programování distribuovaných systémech

- vícero strojů komunikujících po síťových rozhraních (např. InfiniBand)
- distribuovaná data
- komunikační složitost, "HW na zakázku"
- MPI, k8s, Spark

### Rychleji nalézt řešení **Zajistit konsistenci dat**

### **Motivace** Co je to moderní procesor?

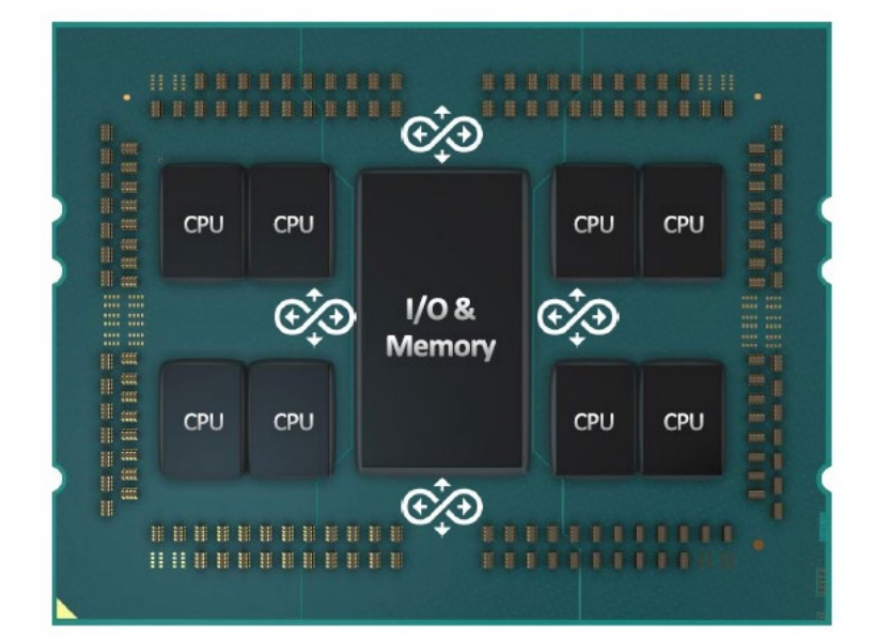

Obrázky převzaty z:

- https://www.tomshardware.com/news/amd-zen-3-ryzen-5000-release-datespecifications-pricing-benchmarks-all-we-know
- https://www.amd.com/system/files/documents/tr-pro-thought-leadership.pdf • https://techgage.com/article/amd-ryzen-threadripper-3990x-64-core-linuxperformance/

**Inck Manage** File Options View Processes Performance App history Start-up Users Details Services CPU<br>100% 2.98 GHz CPU AMD Ryzen Threadripper 3990X Memory<br>3.3/31.9 GB (10%) Disk 0 (D:) Disk 1 (C:) 0% Disk 2 (E:)<br>0% Utilisation 2.90 GH Base speed *<u>Sockater</u>* 100% 2.98 GHz Ethernet Cores Ethernet 3<br>S: 0 R: 0 Kbp Logical proc 128 128 3415 48732 Virtualisation: Disabled Hyper-V supp<br>L1 cache:  $Yes$ <br>4.0 MB GPU 0<br>NVIDIA GeForce RTX 2080 Ti<br>21% 0:00:21:08 L<sub>2</sub> cache: h, 32.0 MB 13 cacher 256 MB

 $28.18$ 

◯ Fewer details | ◎ Open Resource Monito

# **Motivace:**

### Nárůst počtu transistorů

### Moore's Law: The number of transistors on microchips doubles every two years **Our World** in Data

Moore's law describes the empirical regularity that the number of transistors on integrated circuits doubles approximately every two years. This advancement is important for other aspects of technological progress in computing - such as processing speed or the price of computers.

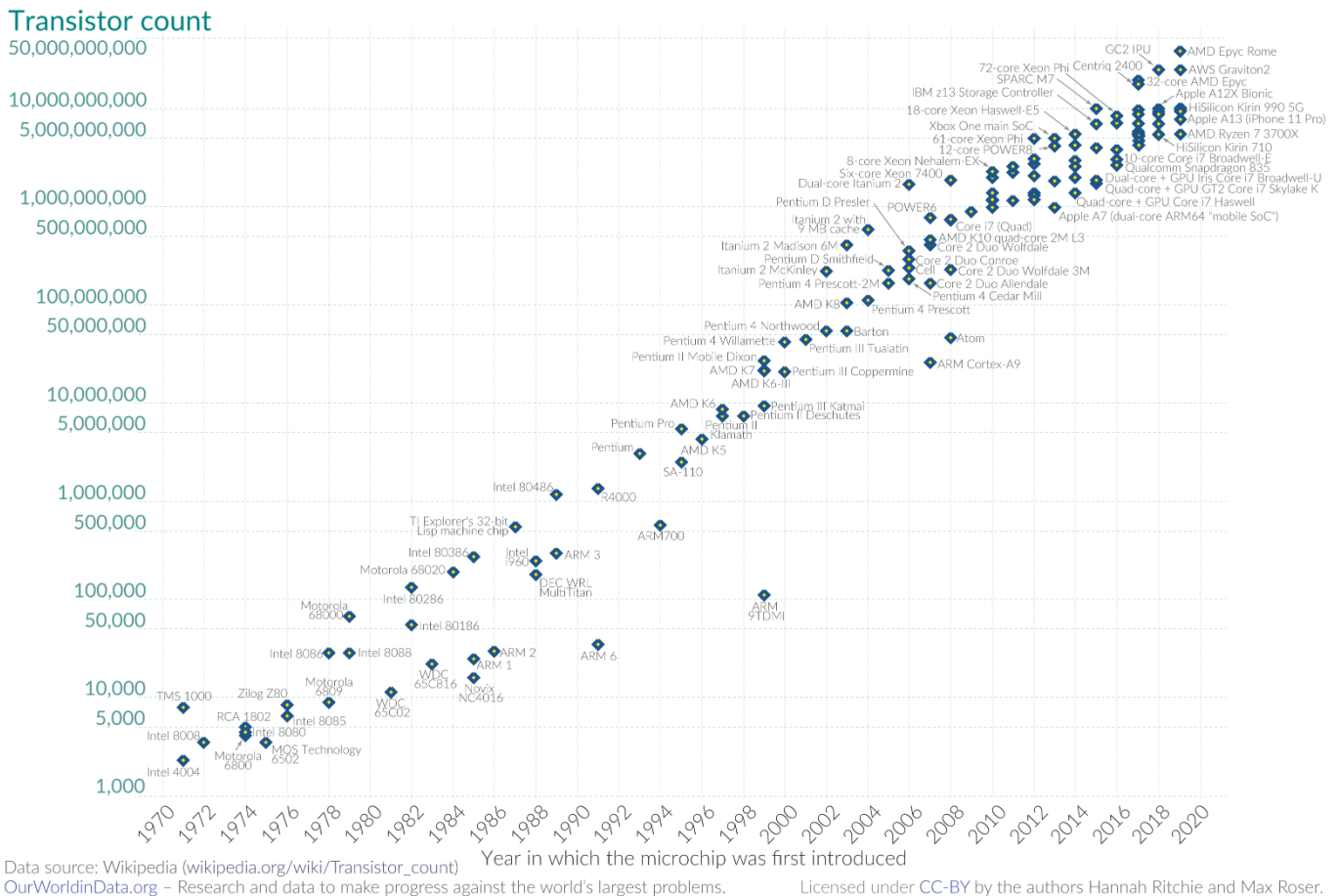

Obrázky převzaty z:

• https://en.wikipedia.org/wiki/Moore%27s\_law

# **Motivace**

### Nárůst výkonu jednotlivého jádra; počtu jader

48 Years of Microprocessor Trend Data

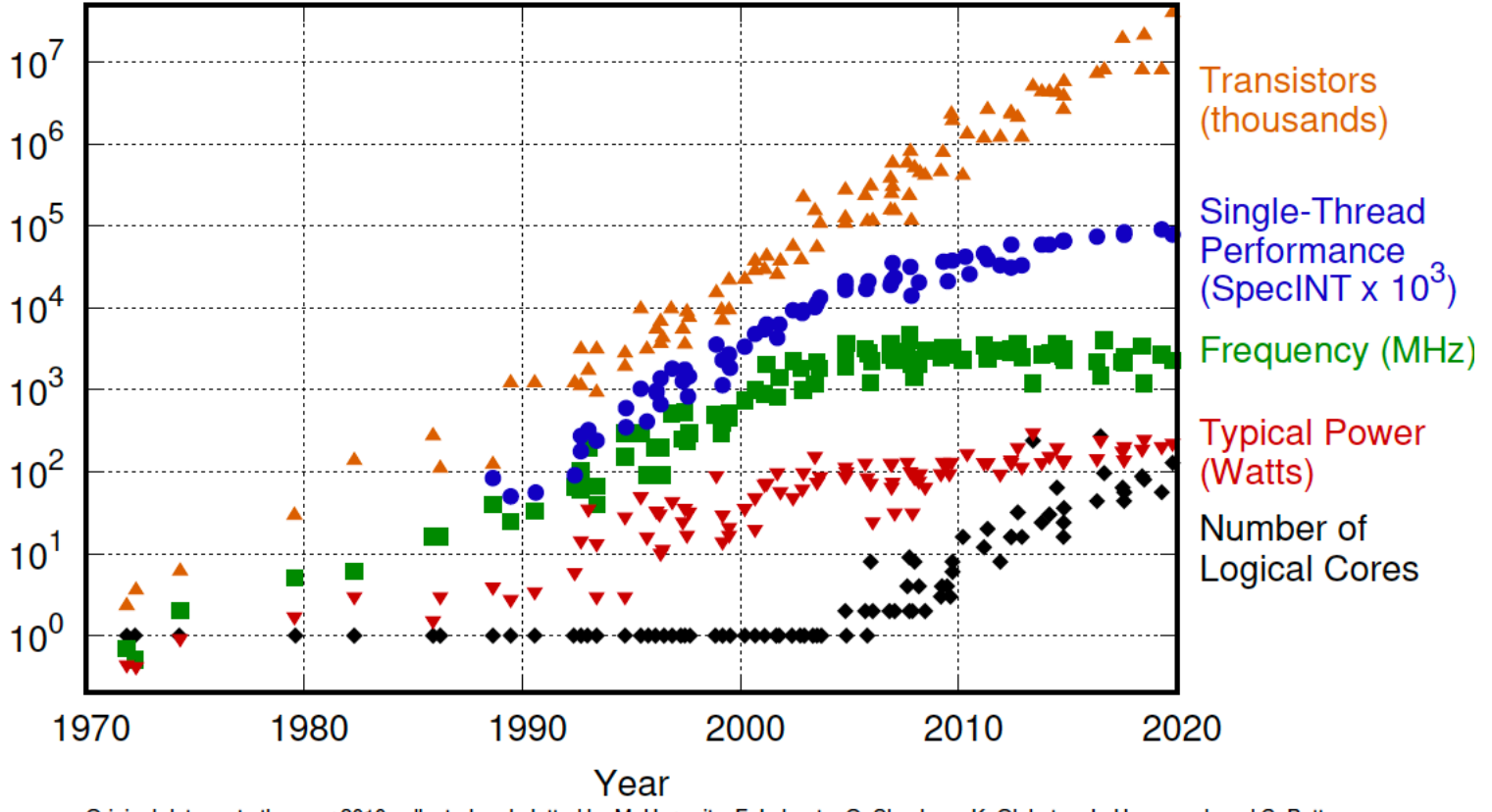

Original data up to the year 2010 collected and plotted by M. Horowitz, F. Labonte, O. Shacham, K. Olukotun, L. Hammond, and C. Batten New plot and data collected for 2010-2019 by K. Rupp

### Data viz:

• https://zenodo.org/record/3947824#.YCBhyhNKhpI

### **Motivace**

### Amdahlův zákon: Zrychlení je omezené neparalelizovatelným

### Log-lineární graf kontakteristického kontakteristického kontakteristické kontakteristické kontakteristické kon

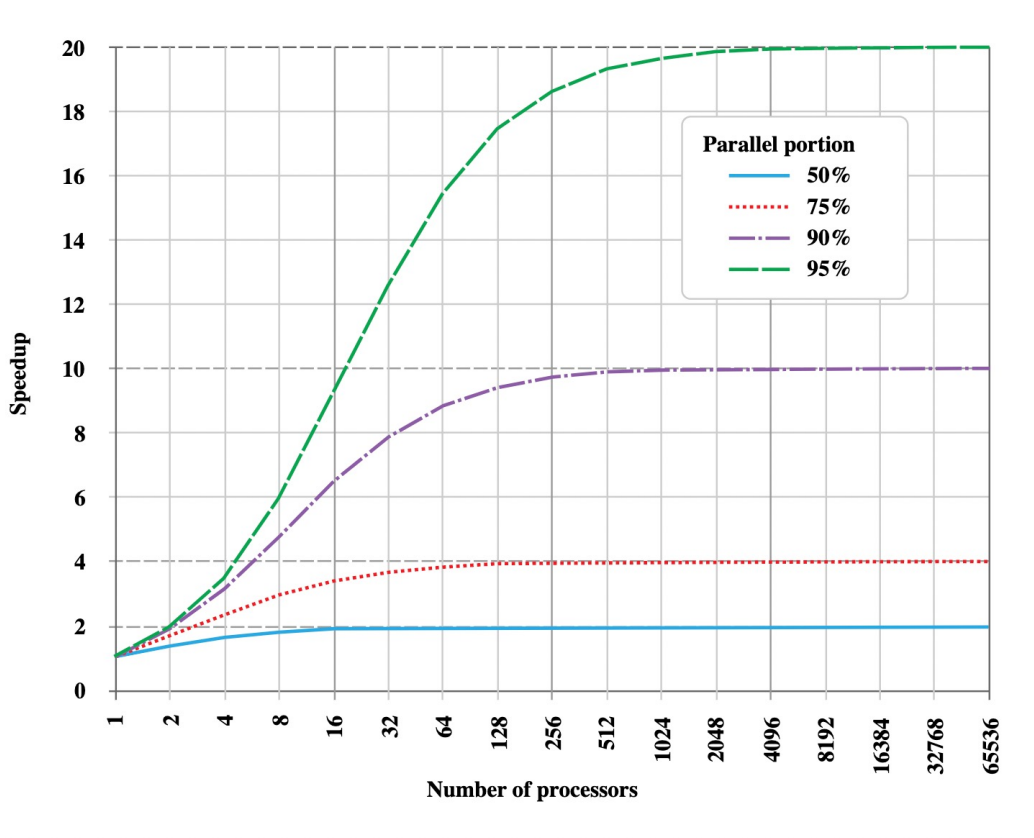

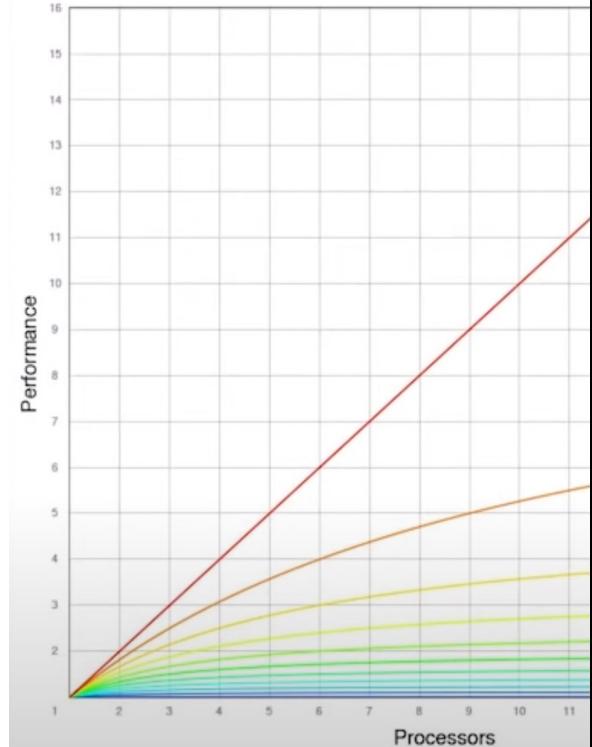

Grafy z: • https://upload.wikimedia.org/wikipedia/commons/e/ea/AmdahlsLaw.svg

<sup>•</sup> https://www.youtube.com/watch?v=QIHy8pXbneI

# **Motivace**

Neparalelizovatelný kód je dán jazykem a knihovnou, kterou užíváte

AMD Threadripper 3990X + NVIDIA GeForce RTX 4090 Ti

- Jednovláknová aplikace: 49 GFLOPS (Geekbench 4)
	- Tj. limit pro použití běžného C++ je pod 0.05 % celkového výkonu
- Vícevláknová aplikace: 3732 GFLOPS (Geekbench 4)
	- Tj. limit pro použití pthreads, C++23, nebo OpenMP do verze 4.5
		- je pod 4% celkového výkonu
- Vícevláknová aplikace s GPGPU: přes 100 TFLOPS (AIDA, singleprecision, overclocking)
	- Celkový výkon je dostupný při použití OpenMP od verze 4.5, SYCL, a dalších (CUDA, OpenGL, DirectX Compute)

### **Pthreads vs. C++ vs. OpenMP vs. SYCL** Co znáte z OSY (pthreads)

```
#include <stdio.h>
#include <stdlib.h>
#include <pthread.h>
const int thread_count = 10;
void* Hello(void* rank);
int main(int argc, char* argv[]) {
  long thread;
  pthread_t *thread_handles;
  thread_handles = (pthread_t*)malloc(thread_count * sizeof(pthread_t));
  for (thread = 0; thread \lt thread count; thread++)
     pthread_create(&thread_handles[thread], NULL,
               Hello, (void *) thread);
  printf("Hello from the main thread\n");
  for (thread = 0; thread \le thread count; thread \leftrightarrow )
     pthread_join(thread_handles[thread], NULL);
  free(thread_handles);
  return 0;
}
void* Hello(void* rank) {
  long my_rank = (long) rank;
  printf("Hello from thread %ld of %d\n", my_rank, thread_count);
  return NULL;
}
```
### **Pthreads vs. C++ vs. OpenMP vs. SYCL** Ochutnávka (OpenMP)

```
#include <iostream>
#include <vector>
#include "omp.h"
const int thread_count = 10;
void Hello() {
  int my rank = omp_get_thread_num();
  int threads = omp_get_num_threads();
  std::cout << "Hello from thread " << my_rank << " of " << threads << std::endl;
}
int main(int argc, char* argv[]) {
#pragma omp parallel num_threads(thread_count)
  Hello();
  return 0;
}
```
- nutno překládat s přepínačem –fopenmp
	- (např. **g++ -fopenmp openmp-hello.cpp -o openmp-hello**)

### **Pthreads vs. C++ vs. OpenMP vs. SYCL** Ochutnávka (C++11)

```
#include <iostream>
#include <thread>
#include <vector>
const int thread_count = 10;
void Hello(long my_rank);
int main(int argc, char* argv[]) {
  std::vector<std::thread> threads;
  for (int thread=0; thread < thread_count; thread++) {
     threads.push_back(std::thread(Hello, thread));
   }
  std::cout << "Hello from the main thread\n";
  for (int thread=0; thread < thread_count; thread++) {
     threads[thread].join();
   }
  return 0;
}
void Hello(long my_rank) {
  std::cout << "Hello from thread " << my_rank << " of " << thread_count << std::endl;
}
```
Nicolai Josuttis: "it is almost impossible to use it easily and right"

### **Pthreads vs. C++ vs. OpenMP vs. SYCL** Ochutnávka (C++20)

```
#include <iostream>
#include <thread>
#include <vector>
const int thread_count = 10;
void Hello(long my_rank);
int main(int argc, char* argv[]) {
  std::vector<std::thread> threads;
  for (int thread=0; thread < thread_count; thread++) {
     threads.push_back(std::jthread(Hello, thread));
   }
  std::cout << "Hello from the main thread\n";
  return 0;
}
void Hello(long my_rank) {
  std::cout << "Hello from thread " << my_rank << " of " << thread_count << std::endl;
}
```
Specifikace byla schválena v listopadu 2020. GCC 11 má dobrou podporu.

### **Pthreads vs. C++ vs. OpenMP vs. SYCL** Ochutnávka (SYCL)

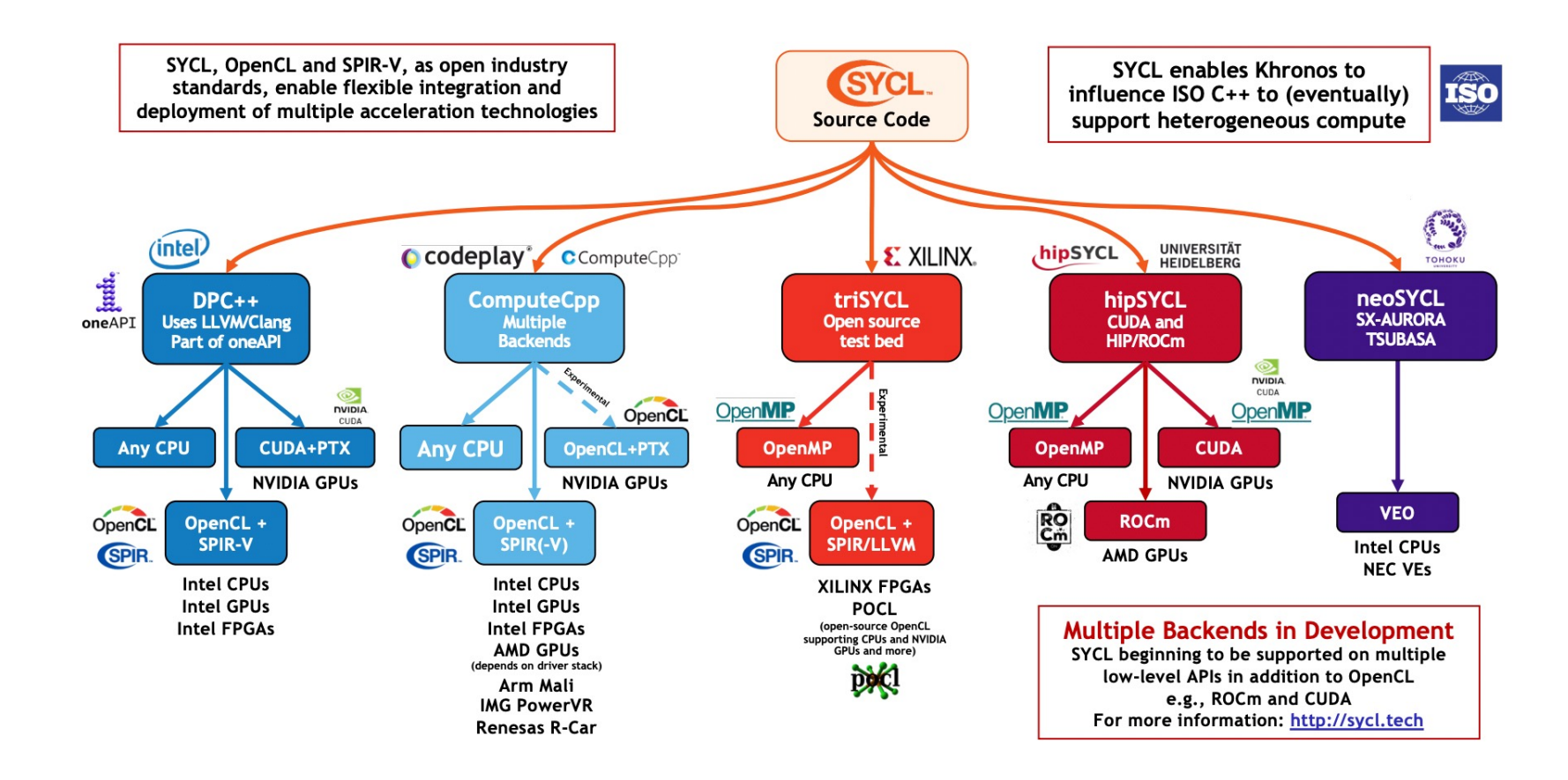

Viz https://www.khronos.org/assets/uploads/developers/presentations/SYCL-2020-Launch-Feb21.pdf

### **Pthreads vs. C++ vs. OpenMP vs. SYCL** Ochutnávka (SYCL)

```
#include <CL/sycl.hpp>
#include <iostream>
using namespace cl::sycl;
const int nElems = 64u;
class assign_elements;
int main() {
  int data[nElems] = \{0\};
  try {
     default_selector selector;
     queue myQueue(selector, [](exception_list l) {
       for (auto ep : l) {
          try {
             std::rethrow_exception(ep);
          } catch (const exception& e) {
             std::cout << "Asynchronous exception caught:\n" << e.what();
          }
        }
     });
     buffer<int, 1> buf(data, range<1>(nElems));
     myQueue.submit([&](handler& cgh) {
       auto ptr = buf.get_access<access::mode::read_write>(cgh);
       auto myRange = nd_range<1>(range<1>(nElems), range<1>(nElems / 4));
       auto myKernel = ([-](nd_item < 1) item [ptr[item.get_global_id()] = item.get_global_id()[0];
       });
       cgh.parallel_for<assign_elements>(myRange, myKernel);
     });
  } catch (const exception& e) {
     std::cout << "Synchronous exception caught:\n" << e.what();
     return 2;
   }
  return 0;
}
```
### **Motivace** Máme cloud, ne?

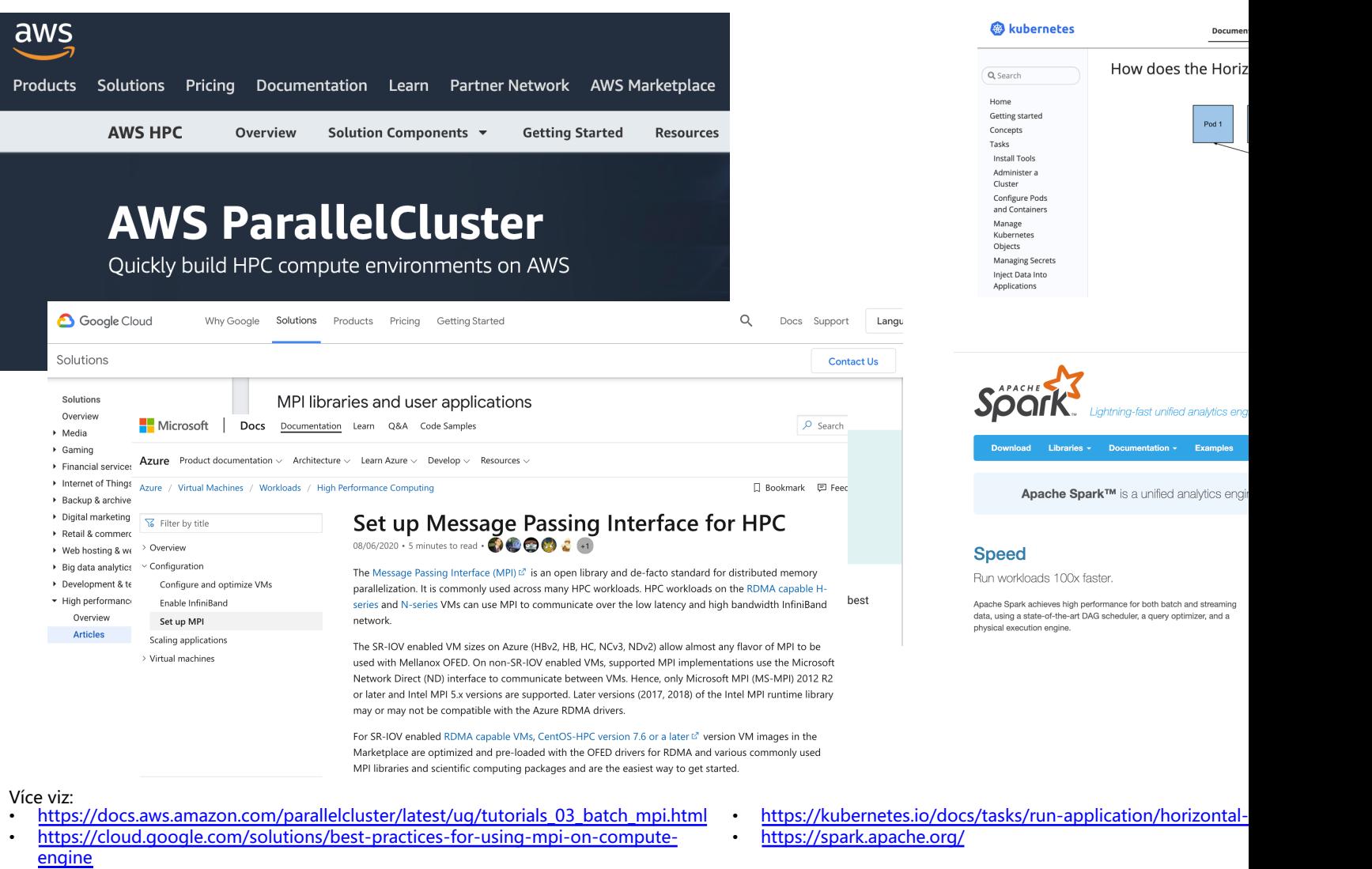

• https://docs.microsoft.com/en-us/azure/virtual-machines/workloads/hpc/setup-mpi

### **Motivace** Máme cloud, ne?

### **Oracle Real Application Clusters features**

**Key capabilities** 

Flexibility

**Scalability** 

Availability

### **Scalability**

### **Scale features and functions**

Rapidly scale all Oracle Database features and functions across multiple instances to address sudden changes in customer workloads, without the need for manual intervention.

### **No application changes**

Scale applications up to one hundred nodes in a cluster without application changes, improving DBA and developer productivity.

### **Production use of Raft** [ edit ]

- CockroachDB uses Raft in the Replication Layer.<sup>[5]</sup>
- Etcd uses Raft to manage a highly-available replicated log [6]
- . Hazelcast uses Raft to provide its CP Subsystem, a strongly consistent layer for distribu
- MongoDB uses a variant of Raft in the replication set.
- Neo4j uses Raft to ensure consistency and safety. [8]
- RabbitMQ uses Raft to implement durable, replicated FIFO queues. [9]
- . Apache Cassandra NoSQL database uses Paxos for Light Weight Transaction feature of
- Amazon Elastic Container Services uses Paxos to maintain a consistent view of cluster
- Amazon DynamoDB uses the Paxos algorithm for leader election and consensus

Více viz:

https://en.wikipedia.org/wiki/Paxos\_(computer\_science)

### **More scalable analytics**

Oracle RAC allows customers to easily scale analytics workloads by eliminating the need for replica databases and database level conflict resolution, significantly improving database administrator productivi

Scale enterprise applications with Oracle RAC (1:23)

<sup>•</sup> https://www.oracle.com/database/real-application-clusters/#rc30p3 https://en.wikipedia.org/wiki/Raft (algorithm)

### **Organizační** Kdo jsme

### Přednášející

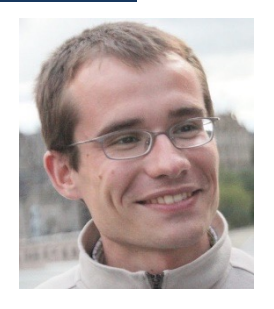

Jakub Mareček Michal Jakob

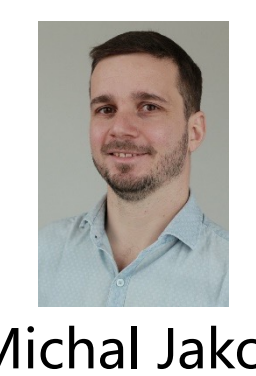

### Cvičící

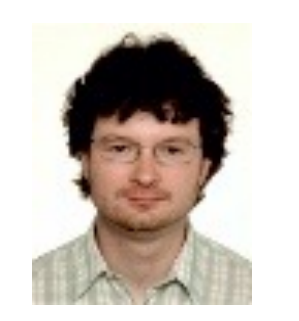

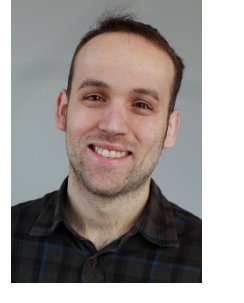

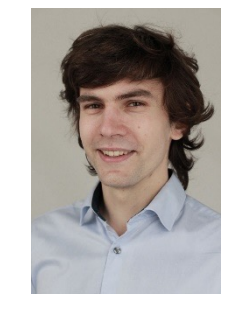

Peter Macejko David Fiedler Jan Mrkos David Milec Matěj Kafka Michal Slouka

### **Organizační** Kde a kdy jsme

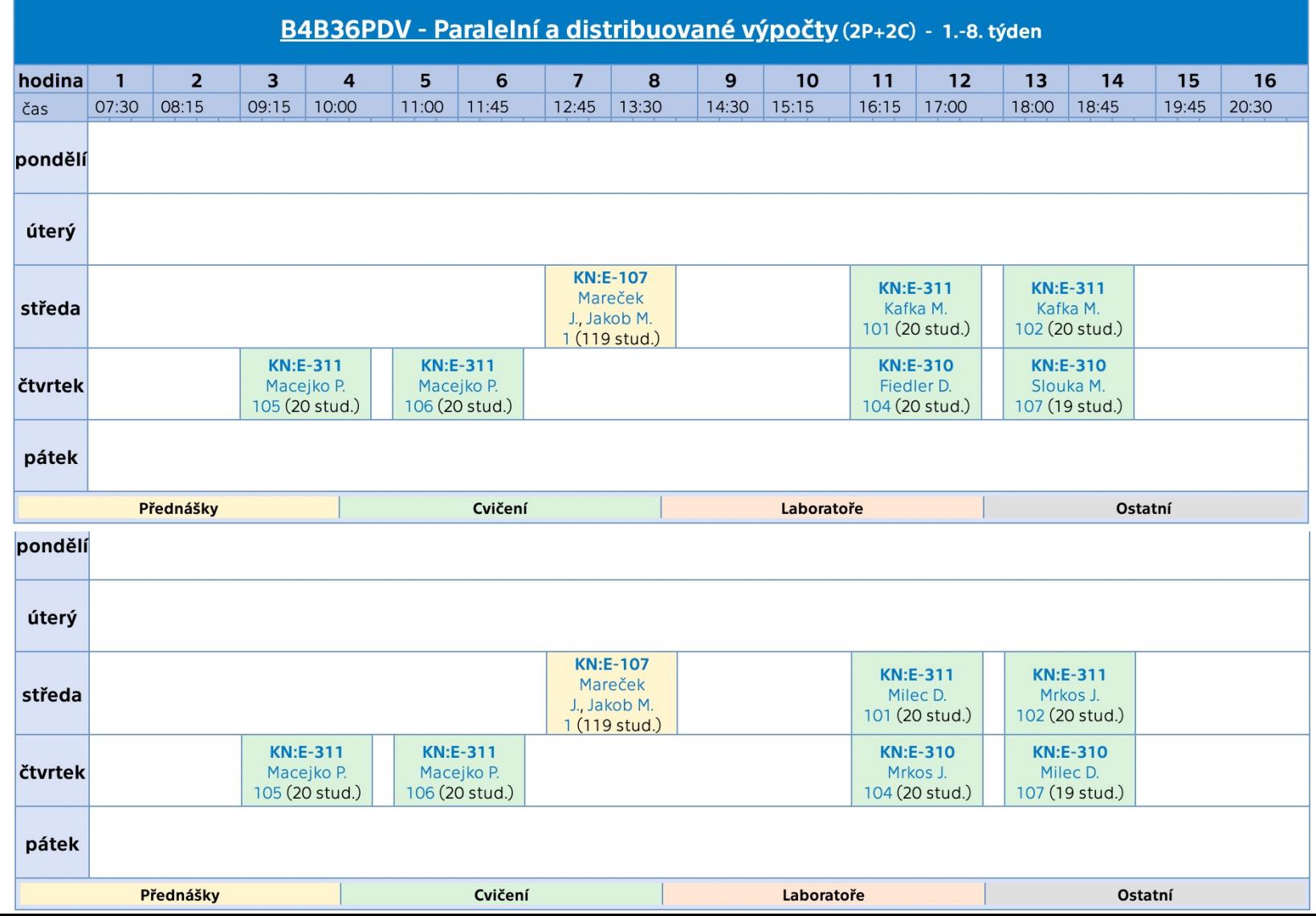

### **Organizační** Co chceme

- Paralelní část
	- Motivace: programování her, AI
	- Získat základní informace a prostor pro praktické zkušenosti v oblasti programování efektivních paralelních programů
	- Paralelní programování jednoduchých algoritmů a vliv různých způsobů paralelizace na rychlost výpočtu
- Distribuovaná část
	- Motivace: Oracle Real Application Cluster
	- Konzistence a shoda v distribuovaných systémech

# **Přehled paralelní části**

- Základní úvod
	- Souběh (race condition), uváznutí (deadlock), iluze sdílení (false sharing).
	- Hardwarová vlákna, softwarová vlákna, synchronizační primitiva
- C++: C++20 jthready, C++23 coroutines
- OpenMP
	- Specifikace nadstavby nad kompilátorem (např. C, C++, Fortran). Kdysi hardwarová vlákna (např. pthreads), od verze 5.0 softwarová vlákna (tasks) a podpora GPGPU.
- SYCL
	- Specifikace nádstavby nad kompilátorem (např. C++) a knihovny pro zjednodušení implementace paralelních programů na CPU i GPGPU.

# **Přehled paralelní části**

- Techniky dekompozice
- Datové struktury umožňující přístup vícero vláken
- Základní paralelní řadící algoritmy a vektorové instrukce
- Základní paralelní maticové algoritmy

## **Materiály k paralelní části** Principy

- Standardní učebnice: The Art of Multiprocessor Programming (by Maurice Herlihy, Nir Shavit, Victor Luchangco, and Michael Spear).
- Druhé vydání (září 2020). Kapitola 1: Úvod Kapitola 2: Vzájemné vyloučení Kapitola 9: Seznamy Kapitola 12: Řazení Kapitola 16: Rozvrhování
- Viz také https://www.youtube.com/watch?v= nrUszqrlvi8.

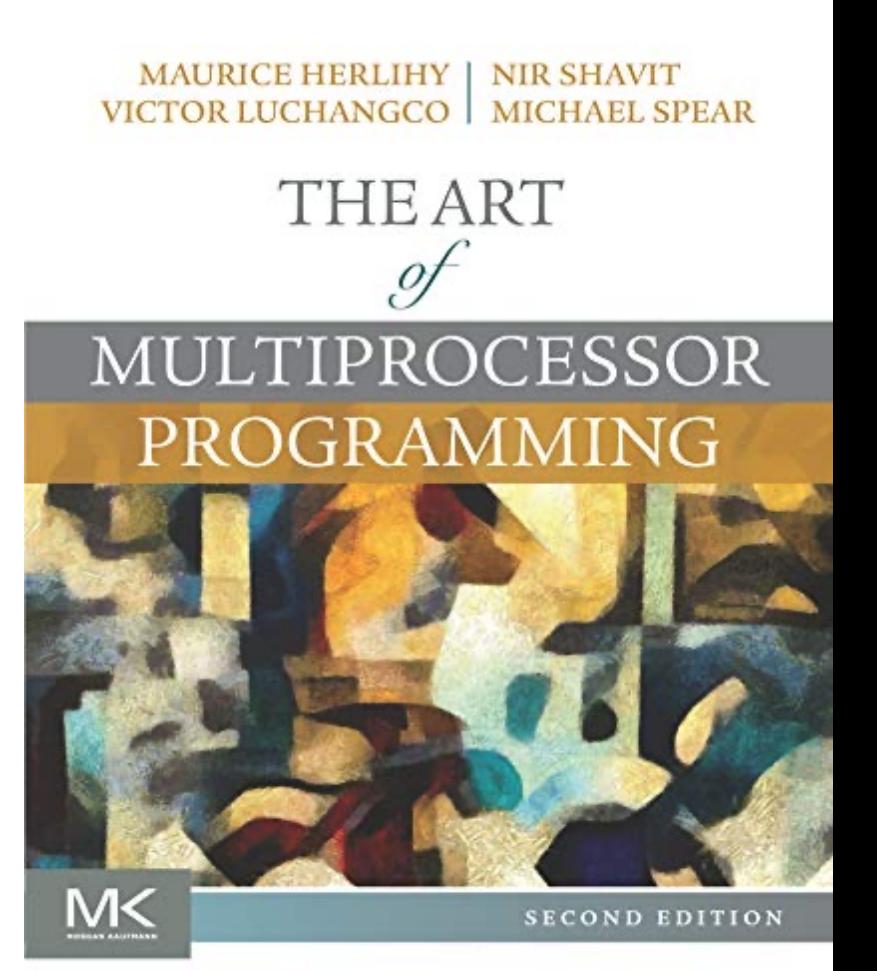

### **Materiály k paralelní části**  $C++23$

- Standardní učebnice: C++20 - The Complete Guide (by Nicolai M. Josuttis).
- První [vydán](https://en.cppreference.com/w/cpp/thread)í [\(listopad](https://en.cppreference.com/w/cpp/thread) 2022). http://cppstd20.com/
- Kapitoly:
	- 12: jthread
	- 13: Concurrency
	- 14: Coroutines
- Viz také https://en.cppreference.com/w/ cpp/thread (povoleno na praktické zkoušce)

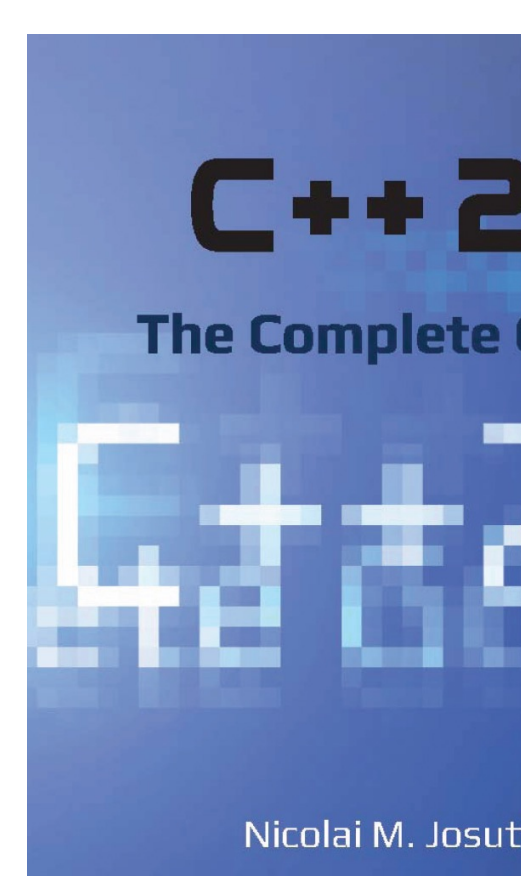

### **Materiály k paralelní části** OpenMP

- Standardní dokumentace OpenMP: https://www.openmp.org/resources/refguides/ je povolena na praktické zkoušce. Nikoli příklady https://github.com/OpenMP/Examples/
- Velmi praktické rady: Using OpenMP (Portable Shared Memory Parallel Programming, by Barbara Chapman, Gabriele Jost and Ruud van der Pas). Vydání z roku 2007 je dostupné přes NTK.
- Neformální úvod: Programming on Parallel Machines (by Norm Matloff), 2012, k dispozici zdarma on-line

### **Materiály k paralelní části** Protoskripta

- Protoskripta: Parallel Programming in C++.
- Postupně na webu předmětu:
- https://cw.fel.cvut.cz/wiki/cour ses/b4b36pdv/lectures/start
- Řada příkladů.

```
An example of the use of coroutines.
 1 // inspired by
     → https://www.incredibuild.com/blog/cpp-coroutines-lets-play-with-them
 \overline{2}3 #include <coroutine>
 4 #include <generator>
 5
    #include <iostream>
   #include <syncstream>
 6
 7 #include <memory>
 8
    #include <string>
 9
   std::generator<char> split-by-value(std::string s) {
10
11
         for (char ch : ps) {
12
             co_yield ch;
13
         \mathcal{F}14 }
15
16 std::generator<char>
    \rightarrow split-by-uniqueptr(std::unique_ptr<std::string> ps) {
17
         for (char ch : *ps) {
18
             co_vield ch;
19
         \mathcal{F}20 }
21
22 int main () {
23
         for (char ch : split-by-value("test")) {
             \verb|std::osyncstream(std::count)| << ch << '\n';24
25
         \ddot{\phantom{1}}26
         for (char ch :
             split-by-uniqueptr(std::make_unique<std::string>("west")))
         \rightarrow\hookrightarrow27
             std::osyncstream(std::cout) << ch << \lceil \n\sqrt{n} \rceil;
28
         \mathcal{F}29 }
```
# **Bonusová úroveň**

Práce s větším hardware

- RCI ČVUT cluster
	- n01-20 CPU nodes: 24 cores/48 threads 3.2GHz (2 x Intel Xeon Scalable Gold 6146), 384GB RAM,
	- n21-n32 GPU nodes: 36 cores/72 threads 2.7GHz (2 x Intel Xeon Scalable Gold 6150), 384GB RAM, 4 x Tesla V100 with NVLink,
	- n33 multi-CPU node: 192 cores/ 384 threads 2.1GHz (8 x Intel Xeon Scalable Platinum 8160), 1536GB RAM

### How to start to work on RCI cluster

There are information mainly for new users and also links to follow-up parts of the documentation.

### Account

RCI Account is required for access to RCI cluster. This account is automaticaly created for all researches working on RCI project. Non RCI researchers can obtain access to RCI cluster for one year by Ofilling registration form.

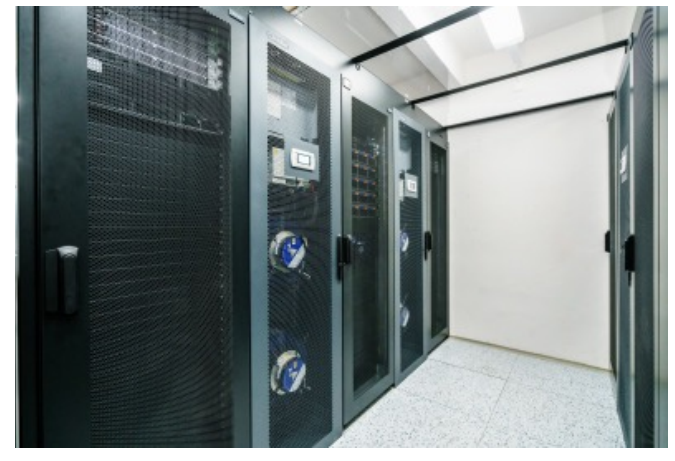

### **Bon[usová úroveň](https://metavo.metacentrum.cz/pbsmon2/hardware)**

- Metacentrum
	- spojení výpočetních prostředků akademické sítě
	- volně dostupné pro akademické pracovníky, studenty
	- mnoho dostupných strojů (CPU, GPU, Xeon Phi)
	- https://metavo.metacentrum.cz/pbsmon2/hardware
- IT4Innovations (www.it4i.cz)
	- 30 000 jader v Ostravě, příkon přes 1MW
	- komerční výpočty, lze zažádat a získat výpočetní čas pro

# **Hodnocení**

- Domácí úkoly (40%)
	- Malé domácí úkoly (7x)
	- Velké domácí úkoly (2x)
- Praktický test z paralelního programování (20%). Za COVIDu online, letos nejspíše v učebně.
- Teoretický test (40%). Podlední dva roky v Brute jako výběr z vice možností.

### Pro úspěšné ukončení musíte získat alespoň 50% z každé části

# **Hodnocení**

- Malá tolerance zpoždění u odevzdávání úloh
- Problémy je dobré řešit včas na fóru CourseWare
	- https://cw.fel.cvut.cz/wiki/courses/b4b36pdv/start
- Prostředí BRUTE, CLion (https://download.cvut.cz/jetb příp. Windows Subsystem for Linux

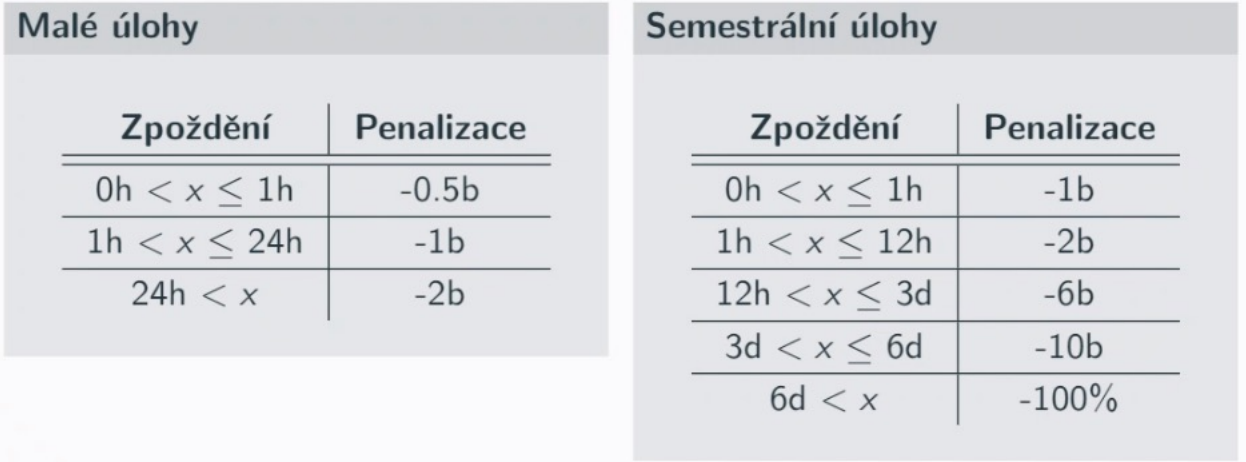

# **Co udělat pro úspěšné zvládnutí PDV?**

- **Programovat** 
	- zkoušejte si kódy z přednášek, upravujte jej, analyzujte co se stane
	- nechte si čas na vypracování domácích úkolů
- Přemýšlet
	- paralelní / distribuované programy se špatně ladí
	- chyby ve vícevláknové aplikaci se těžko odhalují
	- pokud program nepracuje jak očekáváte (např. není dostatečně rychlý, výsledek není správný), **zastavte se a zamyslete se proč tomu tak je**

# **Zbytek dnešní přednášky: Opakování**

- Potřebný HW základ a krátká historie
- Jednoduché příklady (jak to dělat a nedělat); Vliv architektury
- Nové státnicové otázky

Von Neumannova architektura

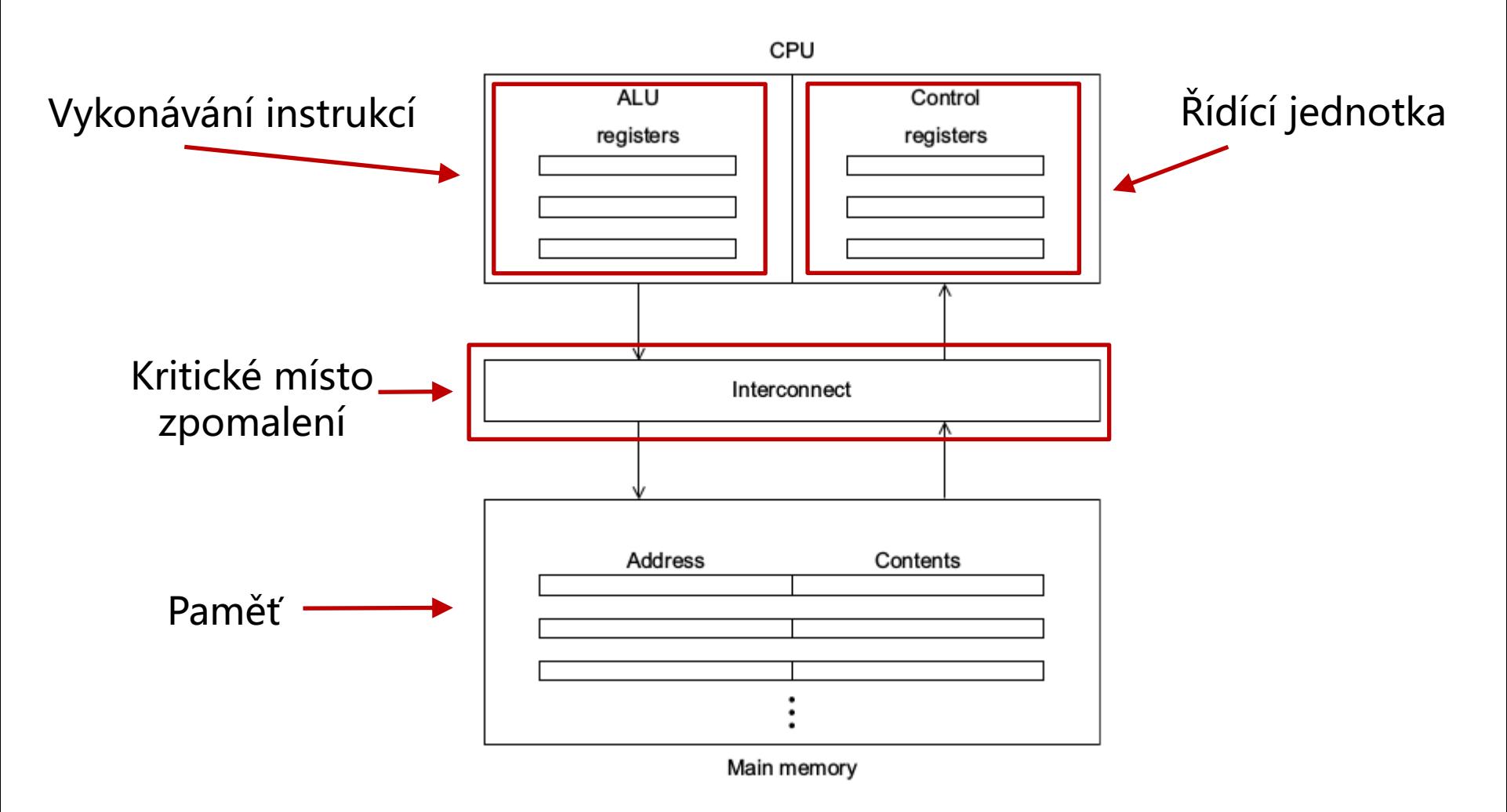

### **Krátká historie paralelních výpočtů** Dnešní paralelní stroje

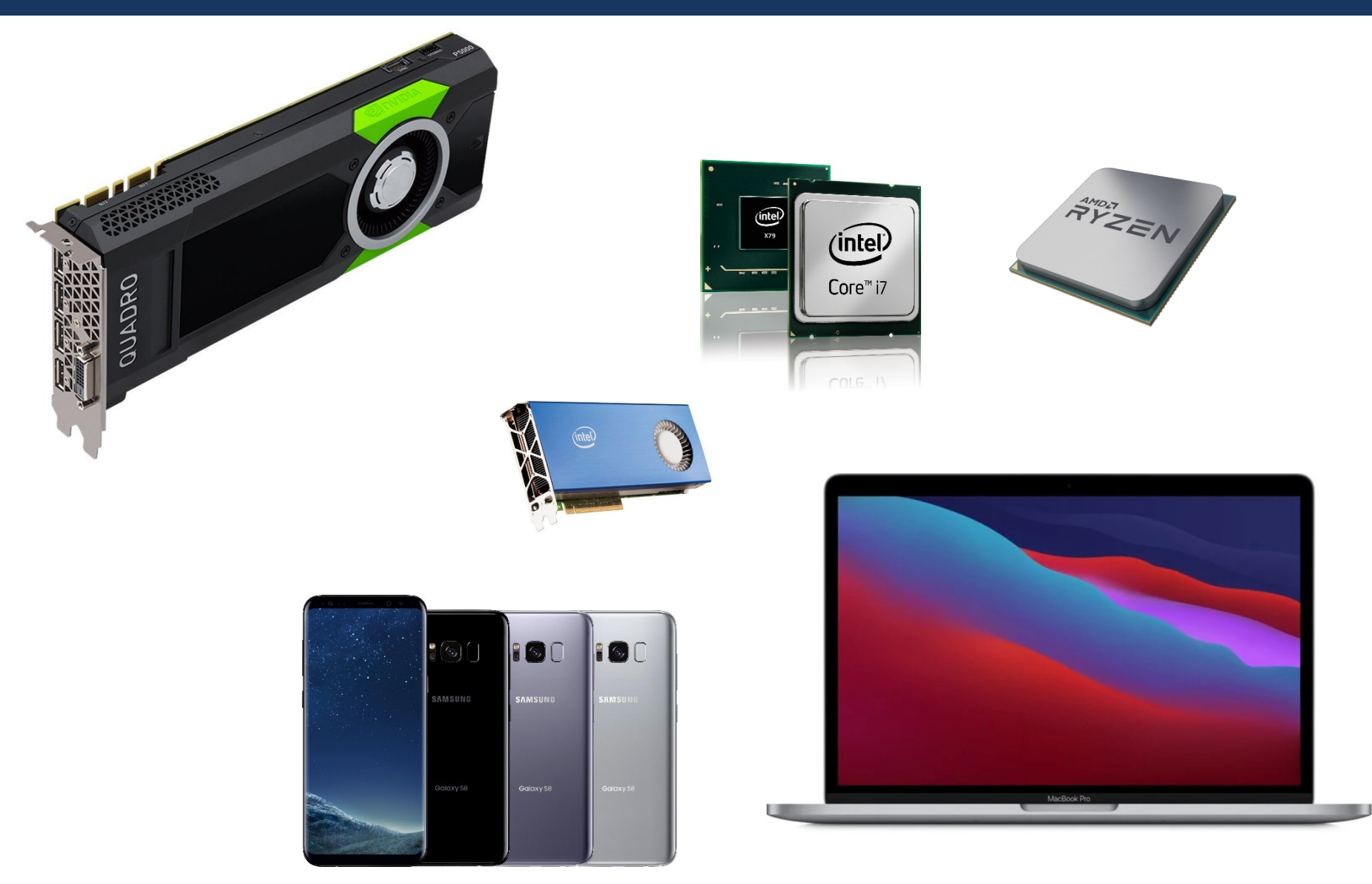

### **Krátká historie paralelních výpočtů** TOP 500 superpočítačů

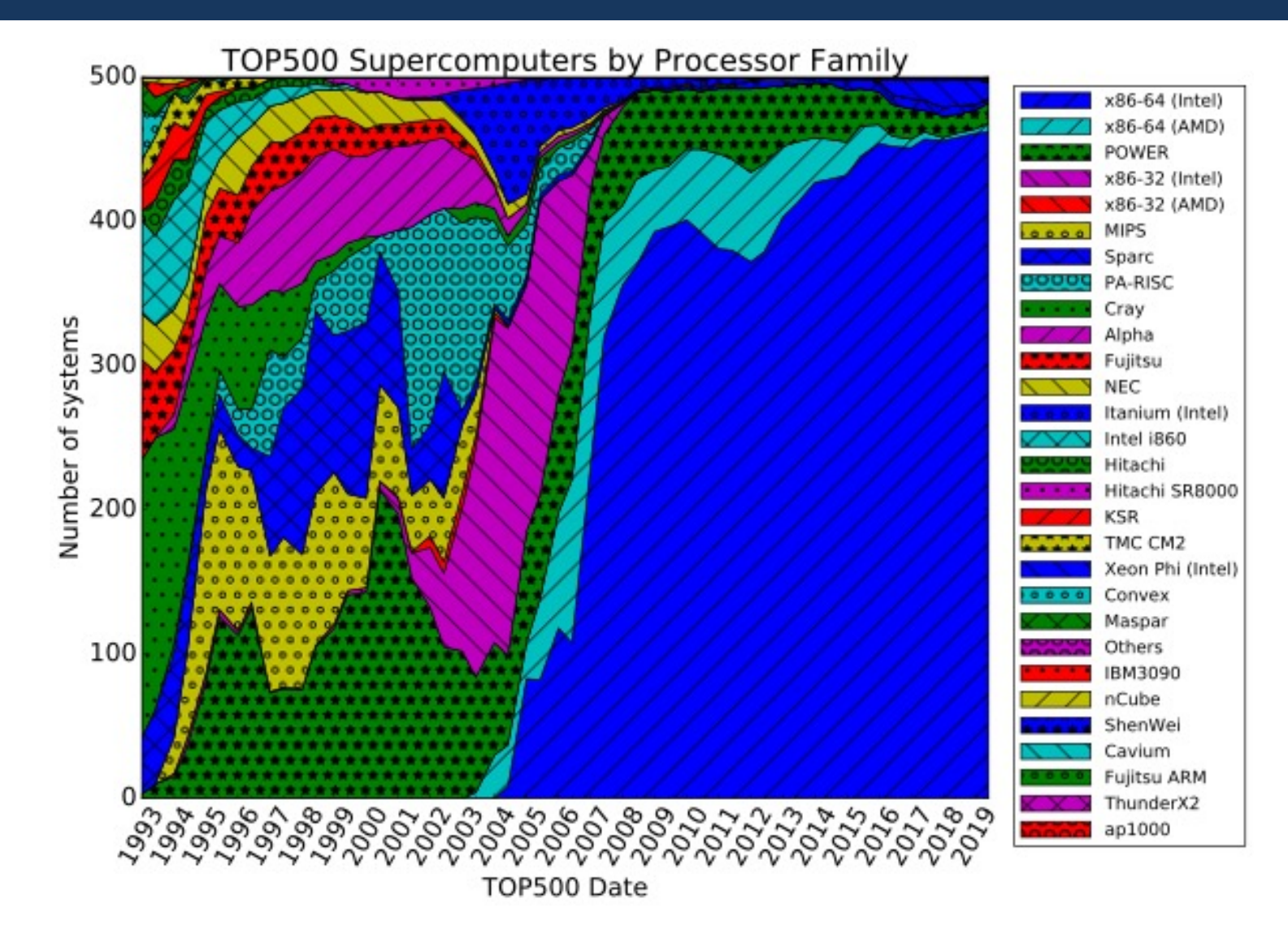

Abstrakce paralelního hardware dle Flynnovy taxonomie

- SIMD (Single Instruction Multiple Data)
	- Jedna řídící jednotka, vícero ALU jednotek
	- Datový paralelismus
	- Vektorové procesory, GPU
	- Běžné jádra CPU podporují SIMD paralelizmus
		- instrukce SSE, AVX
- MIMD (Multiple Instruction Multiple Data)
	- Více-jádrové procesory
		- např. i v mobilních telefonech
	- Různé jádra vykonávají různé instrukce
	- Víceprocesorové počítače

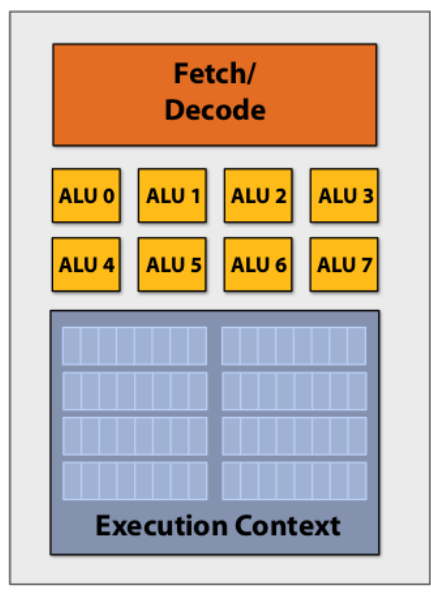

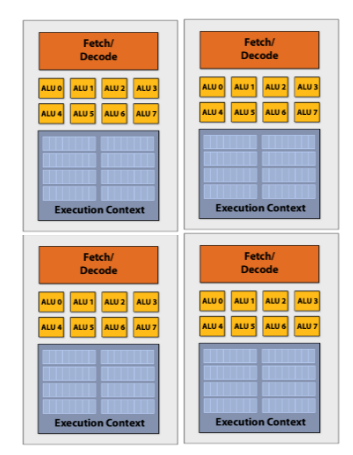

Abstrakce levného moderního procesoru

- Vyrovnávací paměť (CPU cache)
	- Programy často přistupují k paměti lokálně (lokalita v prostoru a čase)
	- Cache se upravuje po řádcích (lines)
- Každé jádro má vlastní cache + existuje společná cache

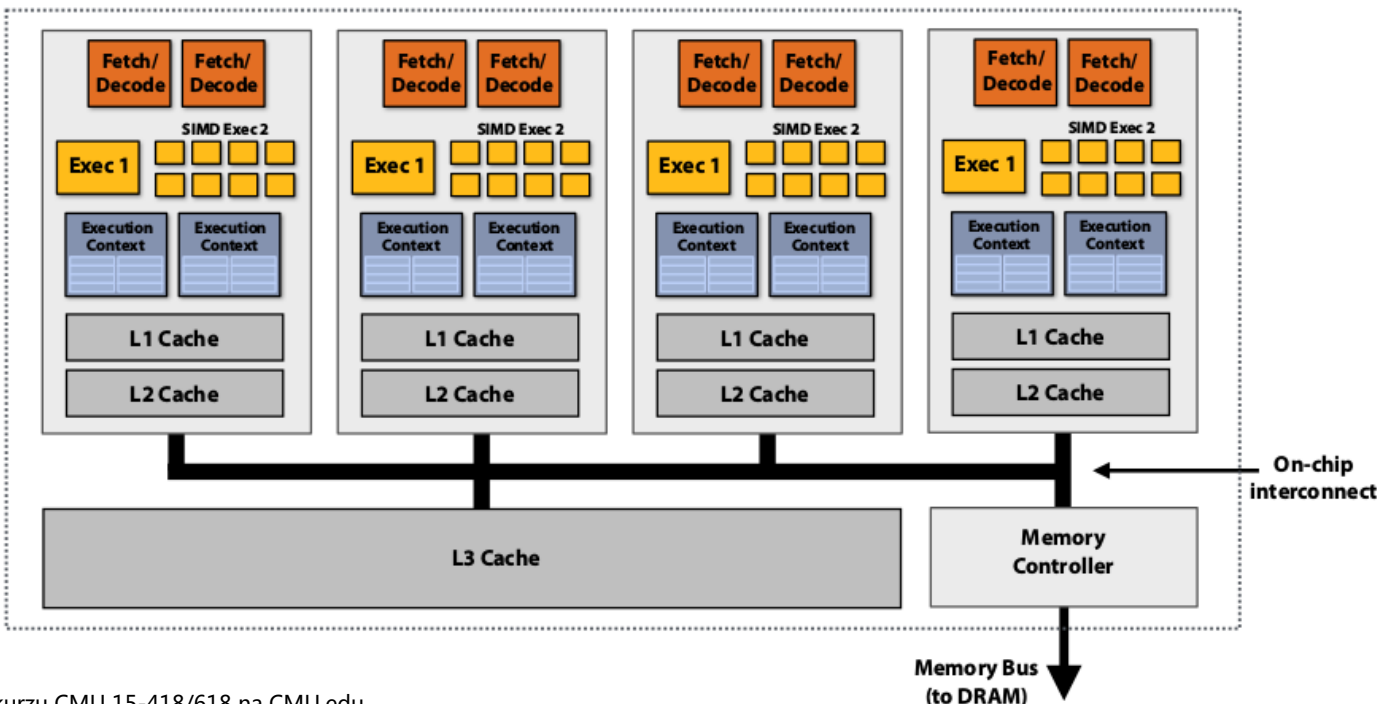

Realita levného moderního procesoru je podstatně složitější

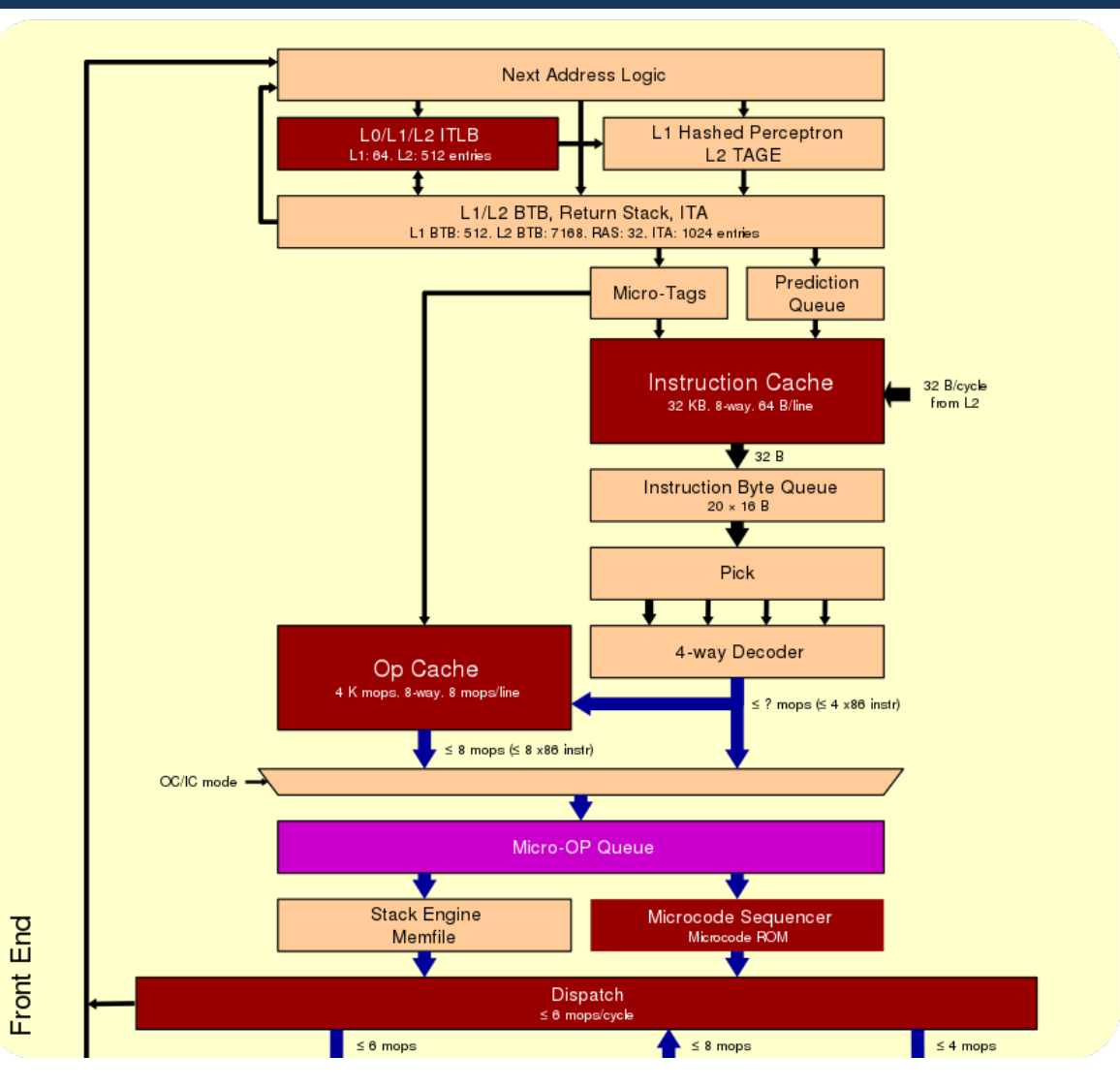

Obrázky převzaty z https://en.wikichip.org/wiki/amd/microarchitectures/zen\_3

Realita levného moderního procesoru je podstatně složitější

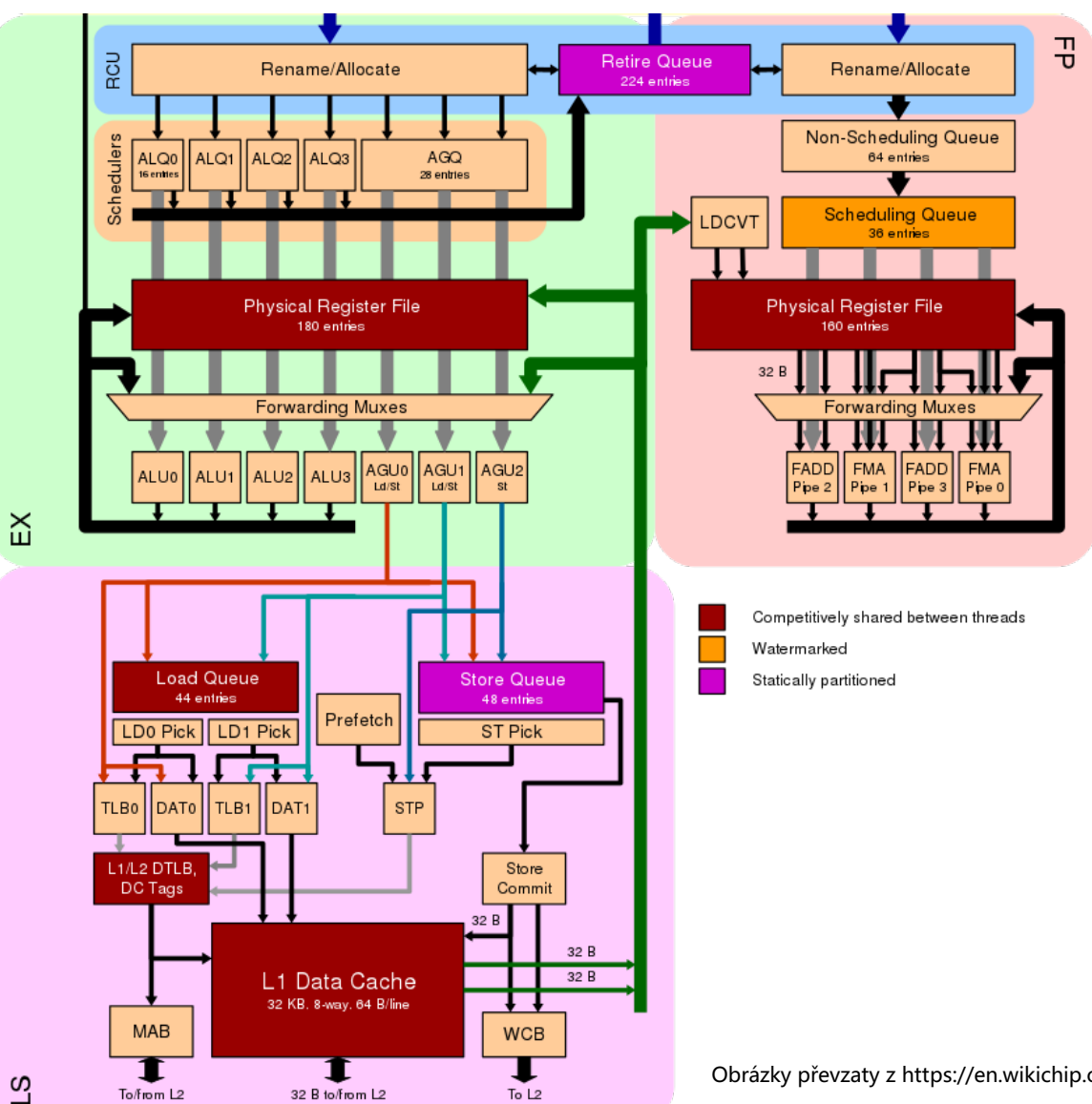

Obrázky převzaty z https://en.wikichip.org/wiki/amd/microarchitectures/zen\_3

### **Potřebný HW základ** Pipelines

- Zopakujeme 5 konceptů z APO.
- Paralelizace na úrovni instrukcí (ILP). Příklad:
	- Chceme sečíst 2 vektory reálných čísel (float [1000])
	- 1 součet 7 operací
		- Načtení (fetch)
		- Porovnání exponentů
		- Posun
		- Součet
		- Normalizace
		- Zaokrouhlení
		- Uložení výsledku
	- Bez ILP 7x1000x (čas 1 operace; 1ns)

### **Potřebný HW základ** Pipelines

- Paralelizace na úrovni instrukcí (ILP)
- Příklad:
	- Chceme sečíst 2 vektory reálných čísel (float [1000])
	- 1 součet 7 operací
	- Bez ILP 7x1000x (čas 1 operace; 1ns)
	- ILP (a 7 jednotek)  $1005$  ns

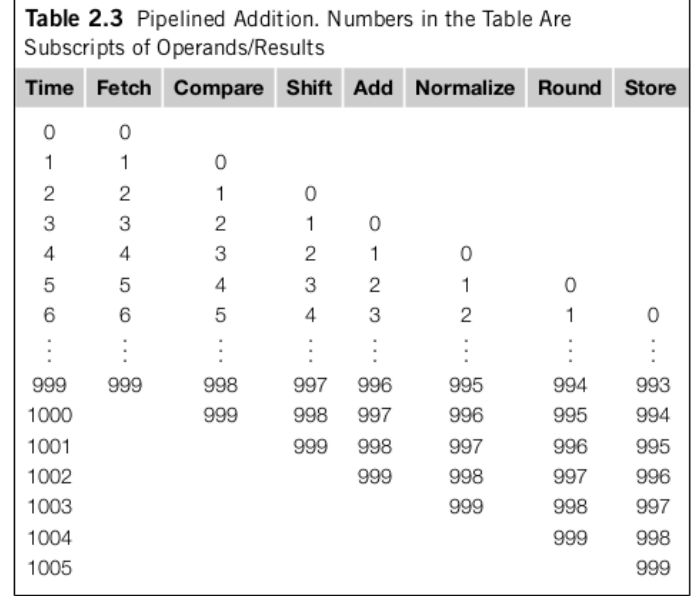

Superskalární procesory

- Současné vyhodnocení vícero instrukcí
	- uvažme cyklus

```
for (i=0; i<1000; i++)
   z[i]=x[i]+y[i];
```
- jedna jednotka může počítat z[0], druhá z[1], …
- Spekulativní vyhodnocení

```
Z = X + V;
if (z > 0)w = x;
else
  W = V;
```
https://cw.fel.cvut.cz/wiki/\_media/courses/b35apo/en/lectur es/06/b35apo\_lecture06-speculative.pdf

### **Vliv architektury**  Cache

- Proč je důležité vědět o architektuře?
	- Uvažme příklad násobení matice vektorem

int x[MAXIMUM], int y[MAXIMUM], int A[MAXIMUM\*MAXIMUM]

### Varianta A Varianta B

```
for ( int j = 0; j < MAXIMUM; j +1)
for (int i = 0; i < MAXIMUM; i++)for ( int i = 0; i < MAXIMUM ; i +)
   for ( int i = 0; i < MAXIMUM; i +)
       v[i] += A->at(i * MAXIMUM + j)*x[j];
                                                          y [i] += A->at(i * MAXIMUM + j)*x[j];
```
### Který kód bude rychlejší?

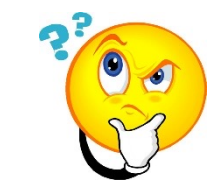

### **Vliv architektury**  Cache

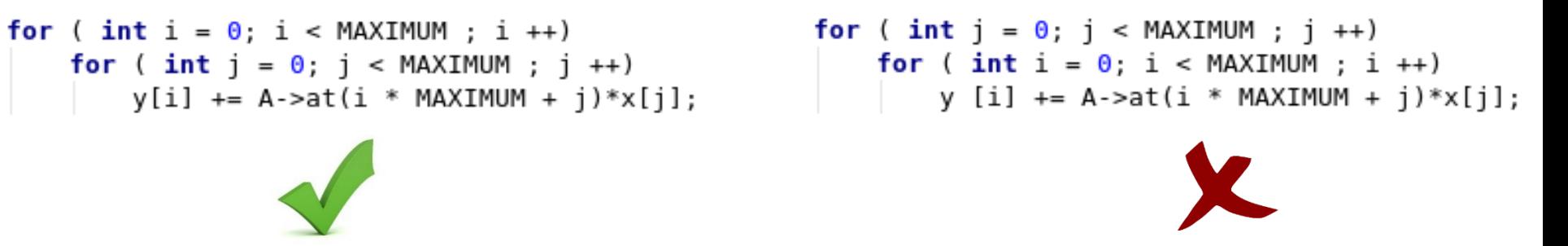

- Pole jsou v paměti uložena sekvenčně (po řádcích)
- CPU při přístupu k A[0][0] načte do cache vícero hodnot (cache line) **Cache Line** Elements of A

 $\mathsf O$ 

 $\mathbf{1}$  $\overline{2}$ 

3

 $A[0][0]$   $A[0][1]$ 

 $A[1][0]$ 

 $AT2101$ 

A[0][3]

 $A[1][3]$ 

 $AT21I31$ 

 $A[3][3]$ 

A[0][2]

 $AT21I21$ 

A[1][1] A[1][2]

 $AT2111$ 

 $A[3][0]$   $A[3][1]$   $A[3][2]$ 

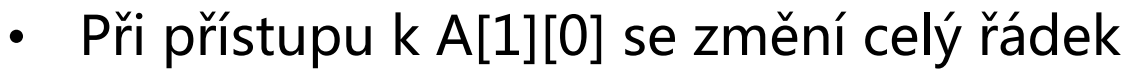

V rámci paralelních programů může k podobným problémům docházet častěji

# **Paralelizace**

Jednoduchý příklad

• Suma vektoru čísel

**0 1 2 3 4 5 6 … … 5x109** 17 2 9 4 22 0 1 8

### Jak paralelizovat?

• Mějme 4 jádra – každé jádro může sečíst čtvrtinu vektoru, pak sečteme částečné součty

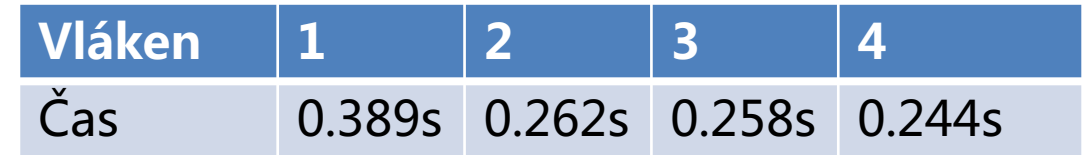

# **Paralelizace**

Jednoduchý příklad

• Suma vektoru čísel

Co když máme tisíce jader?

• Pokud částečné součty sčítá pouze jedno jádro, kód není velmi efektivní

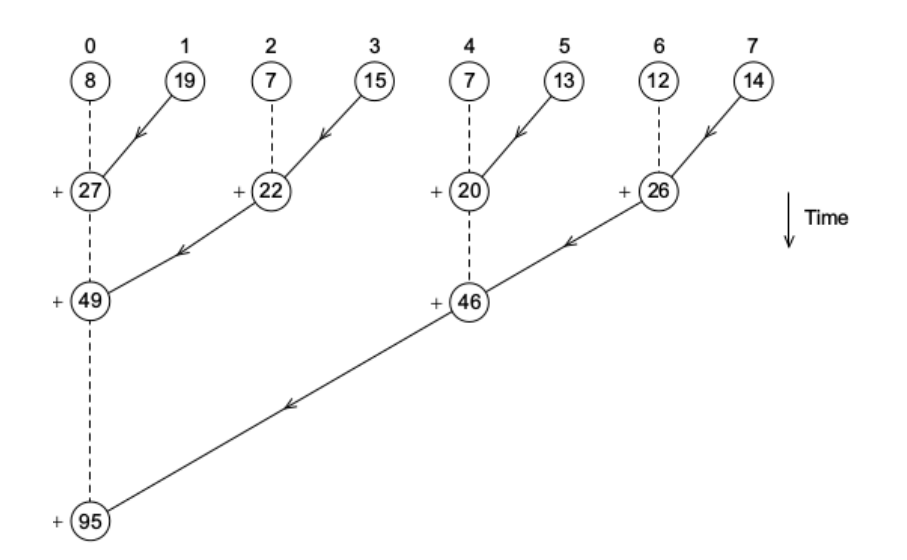

• Zkusme sčítat celou část druhých odmocnin

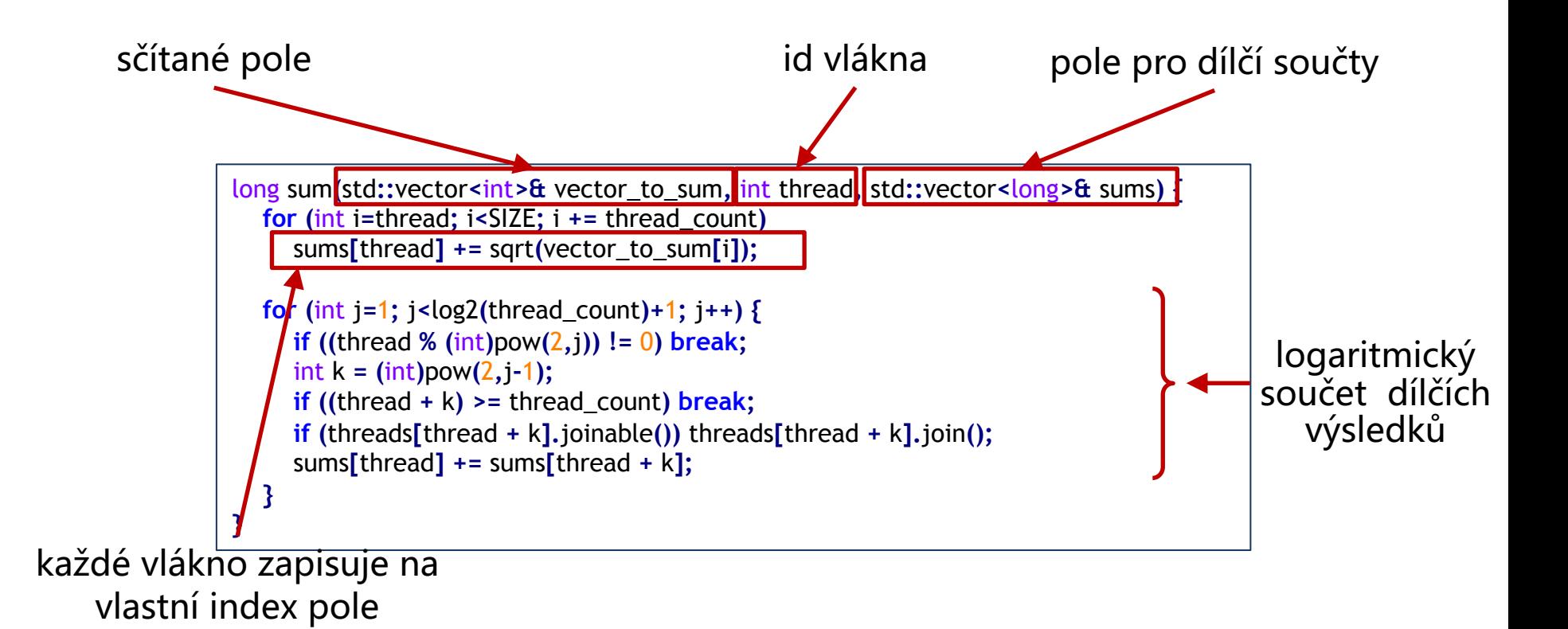

### Jak nám to bude fungovat?

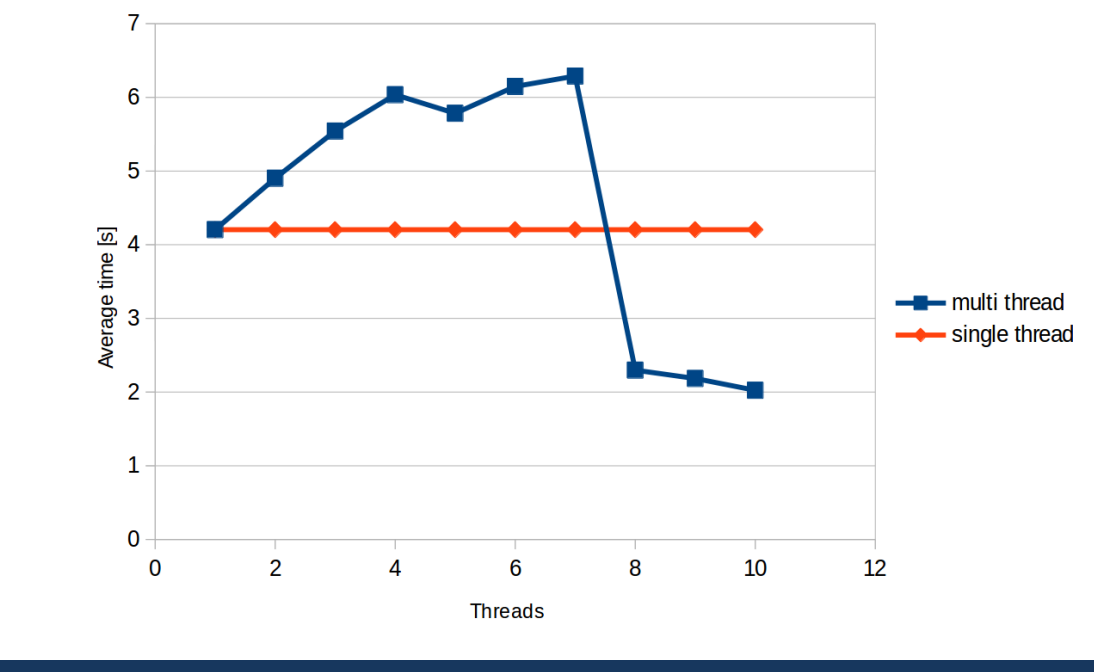

Nic moc :(

Měřeno na 8 jádrovém (16 vláknovém) Intel Xeon v4 E5-2620

### Kde je chyba?

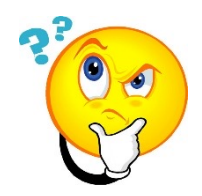

long sum**(**std**::**vector**<**int**>&** vector\_to\_sum**,** int thread**,** std**::**vector**<**long**>&** sums**) { for (**int i**=**thread**;** i**<**SIZE**;** i **+=** thread\_count**)** sums**[**thread**] +=** sqrt**(**vector\_to\_sum**[**i**]); for (**int j**=**1**;** j**<**log2**(**thread\_count**)+**1**;** j**++) { if ((**thread **% (**int**)**pow**(**2**,**j**)) !=** 0**) break;**  $\frac{\ln k}{k} = \frac{\ln k}{\ln k}$ *if* ((thread  $+ k$ ) >= thread count) **break; if (**threads**[**thread **+** k**].**joinable**())** threads**[**thread **+** k**].**join**();** sums**[**thread**] +=** sums**[**thread **+** k**]; } }**

každé vlákno zapisuje na vlastní index pole **0 1 2 3 4 5 6 7 8 9** 17 2 9 4 22 0 1 0 0 8

### Kde je chyba?

long sum**(**std**::**vector**<**int**>&** vector\_to\_sum**,** int thread**,** std**::**vector**<**long**>&** sums**) { for (**int i**=**thread**;** i**<**SIZE**;** i **+=** thread\_count**)** sums**[**thread**] +=** sqrt**(**vector\_to\_sum**[**i**]); for (**int j**=**1**;** j**<**log2**(**thread\_count**)+**1**;** j**++) { if ((**thread **% (**int**)**pow**(**2**,**j**)) !=** 0**) break;**  $\frac{\text{in} \cdot \text{ln} \cdot \text{ln} \cdot \$ *if* ((thread  $+ k$ ) >= thread count) **break; if (**threads**[**thread **+** k**].**joinable**())** threads**[**thread **+** k**].**join**();** sums**[**thread**] +=** sums**[**thread **+** k**]; } }**

> **0 1 2 3 4 5 6 7 8 9** 17 2 9 4 22 0 1 0 0 8

- vlákno 0 upraví hodnotu
- jenže vlákno 0 má celý vektor **sums** v cache jádra
- a podobně i jiné vlákna
- při změně 1 hodnoty se musí zabezpečit konzistence<br>zabezpečit konzistence

# **False Sharing**

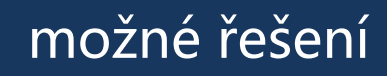

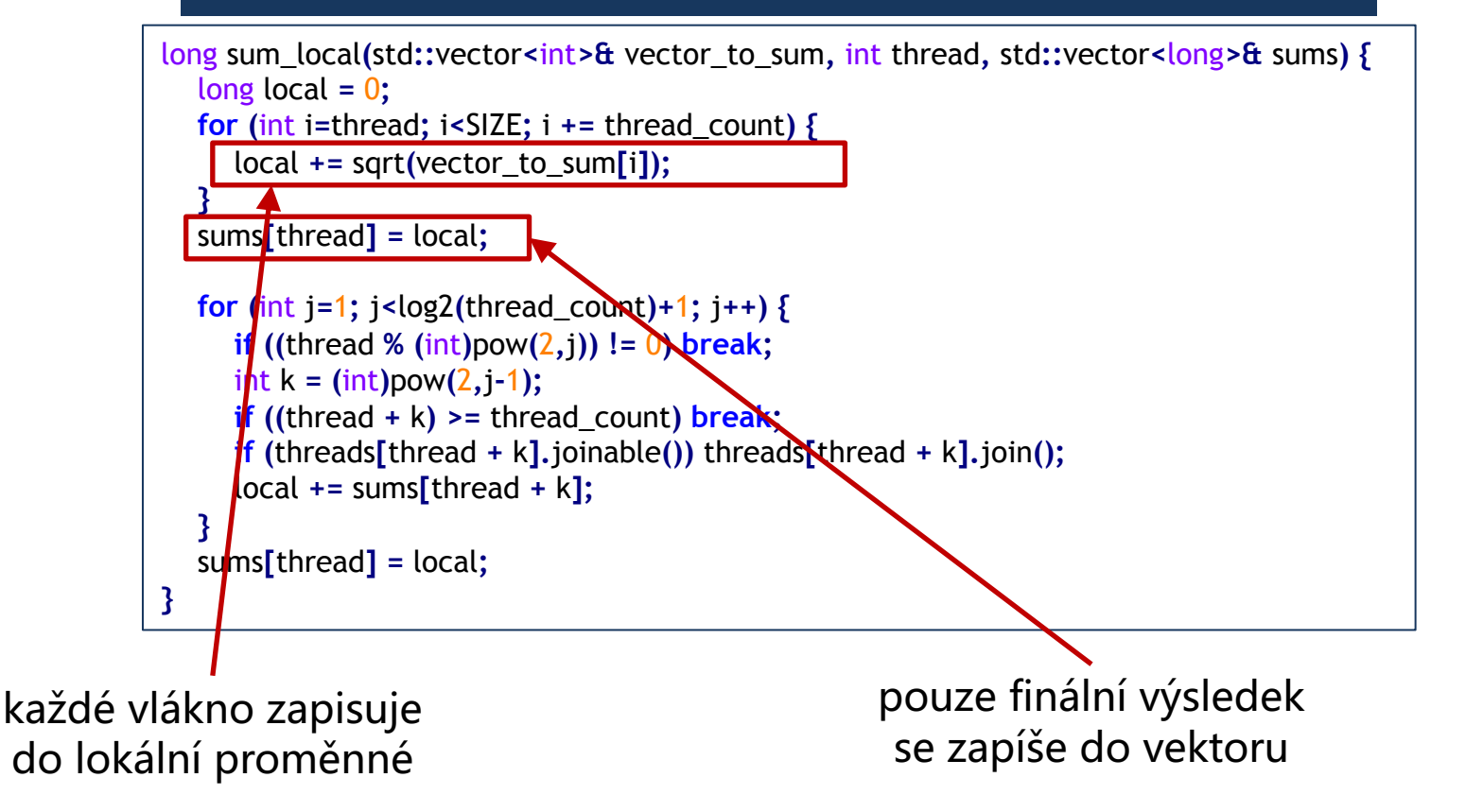

### **Potřebný HW základ** False Sharing

### lokální proměnná – opravdu to pomůže?

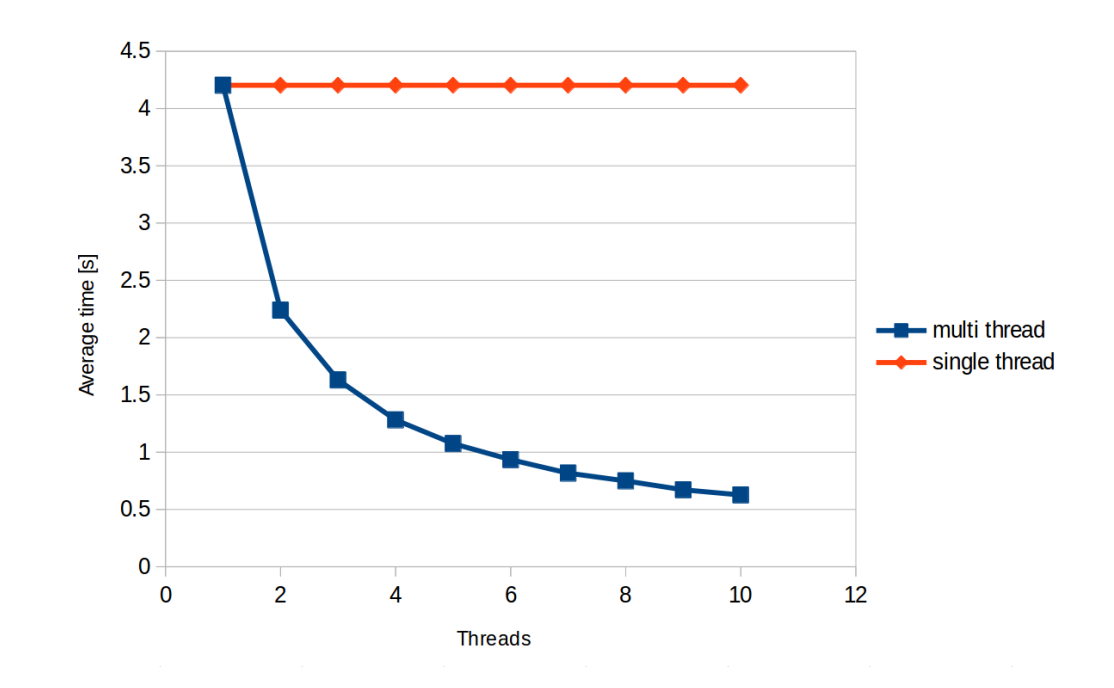

## **Paralelní programování** Měření zrychlení

Je dané zrychlení dostatečné? Můžeme být rychlejší?

• V optimálním případě se paralelní verze zrychluje proporčně s počtem jader

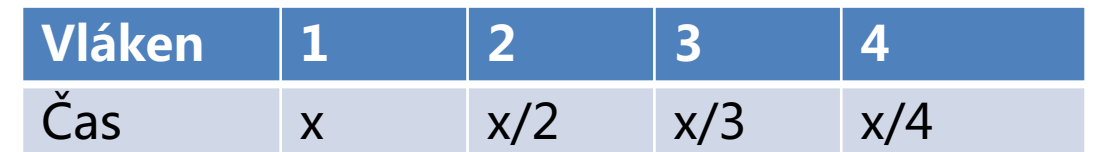

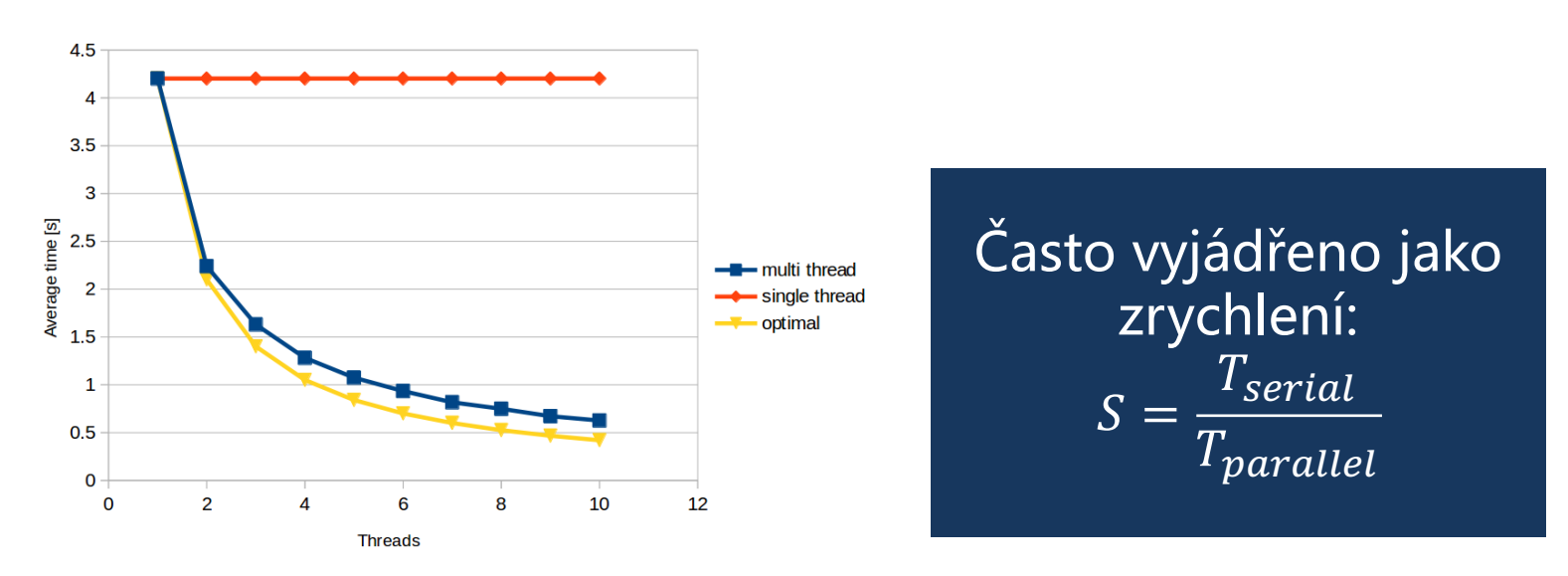

## **Paralelní programování** Měření zrychlení

### Můžeme se vždy dostat k lineárnímu zrychlení?

- Paralelní verze algoritmů mají (téměř) vždy další režii
	- spouštění vláken
	- zámky
	- synchronizace
	- $\ddot{\phantom{a}}$
- Program/algoritmus často vyžaduje určitou sériovou část
	- Nechť jsme schopni přepsat 90% kódu s lineárním zrychlením

• 
$$
S = \frac{T_{serial}}{0.9 \times \frac{T_{serial}}{p} + 0.1 \times T_{serial}} \le \frac{T_{serial}}{0.1 \times T_{serial}}
$$

• To znamená, že pokud sériový program trvá 20 sekund, nikdy nedosáhneme zrychlení větší než 10 Amdahlův zákon

## **Odpovídající státnicové otázky** Paralelní část

Hardwarová podpora pro paralelní výpočty: (super)skalární architektury, pipelining, spekulativní vyhodnocování, vektorové instrukce, vlákna, procesy, GPGPU. Hierarchie cache pamětí.

Komplikace v paralelním programování: souběh (race condition), uváznutí (deadlock), (dependencies). iluze sdílení (false sharing).

Podpora paralelního programování v C a C++: pthreads, thread, jthread, atomic, mutex, lock\_guard.

Podpora paralelního programování v OpenMP: sériově-paralelní model uspořádání násobení dvou matic, řešení systému vláken (fork-join), paralelizovatelná úloha

(task region), různé implementace specifikace. Direktivy parallel, for, section, task, barrier, critical, atomic.

Techniky dekompozice programu: statické a paralelní rozdělení práce. Threadpool a fronta úkolů. Balancování a závislosti

Techniky dekompozice programu na příkladech z řazení: quick sort, merge sort.

Techniky dekompozice programu na příkladech z numerické lineární algebry a strojového učení: násobení matice vektorem, lineárních rovnic.

## **Odpovídající státnicové otázky** Distribuovaná část

Úvod do distribuovaných systémů (DS). Charakteristiky DS. Čas a typy selhání v DS.

Detekce selhání v DS. Detektory selhání a jejich vlastnosti.

Čas a kauzalita v DS. Uspořádání událostí v DS. Fyzické hodiny a jejich synchronizace. Logické hodiny a jejich synchronizace.

Globální stav v DS a jeho výpočet. Řez distribuovaného výpočtu. Algoritmus pro distribuovaný globální snapshot. Stabilní vlastnosti DS.

Vzájemné vyloučení procesů v DS. Algoritmy pro vyloučení procesů a jejich vlastnosti.

Volba lídra v DS. Algoritmy pro volbu lídra a jejich vlastnosti.

Konsensus v DS. FLP teorém. Algoritmy pro distribuovaný konsensus.